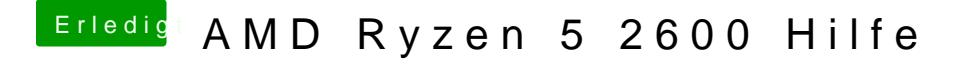

Beitrag von tackerJim vom 6. Januar 2019, 15:14

Okay und wie finde ich das raus?

Und wie komm ich bei keinen anderen Problemen weiter?